## **Assemble Transcripts with StringTie Element**

StringTie is a fast and highly efficient assembler of RNA-Seq alignments into potential transcripts. It uses a novel network flow algorithm as well as an optional de novo assembly step to assemble and quantitate full-length transcripts representing multiple splice variants for each gene locus.

## **Element type:** stringtie

## **Parameters**

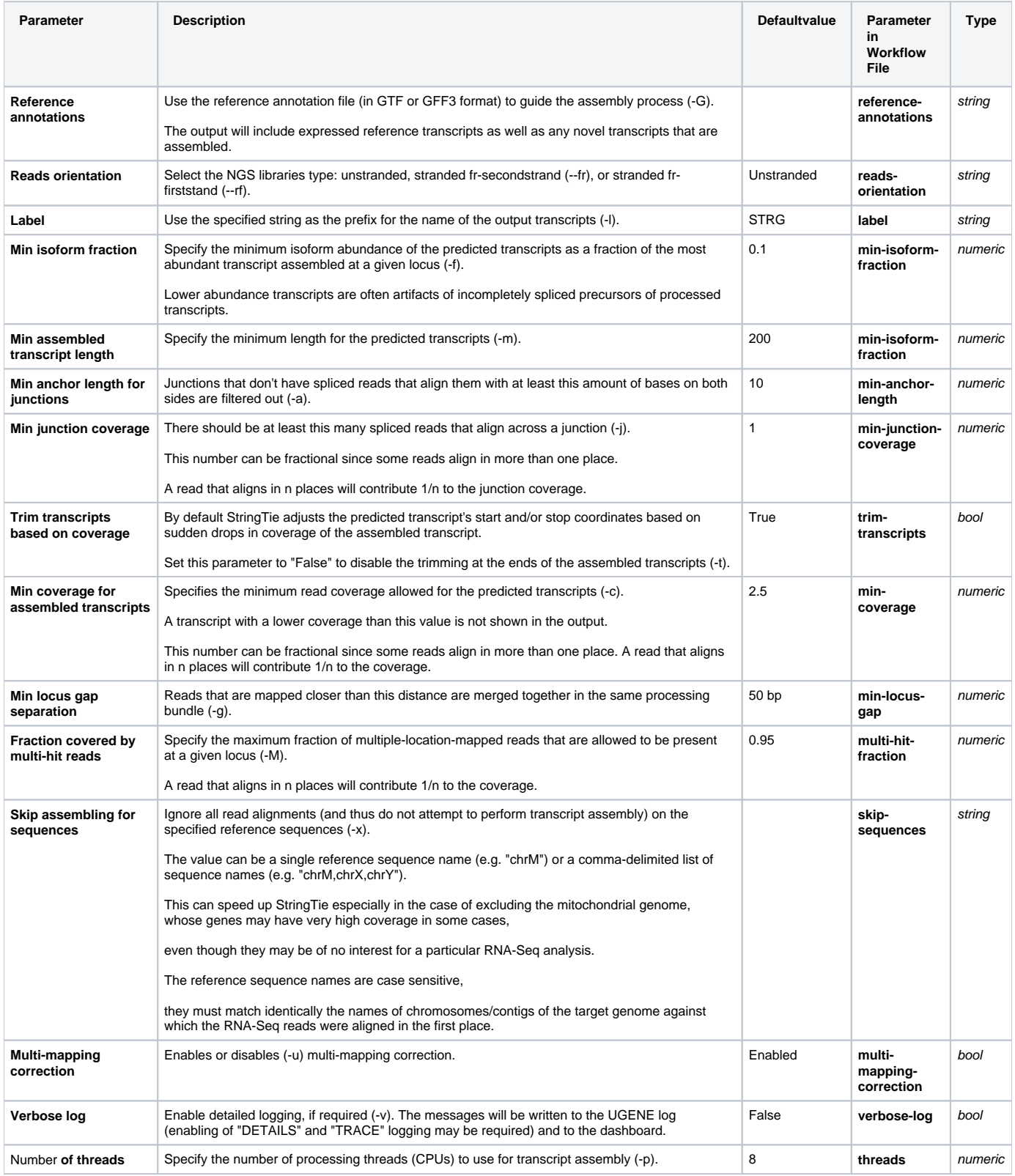

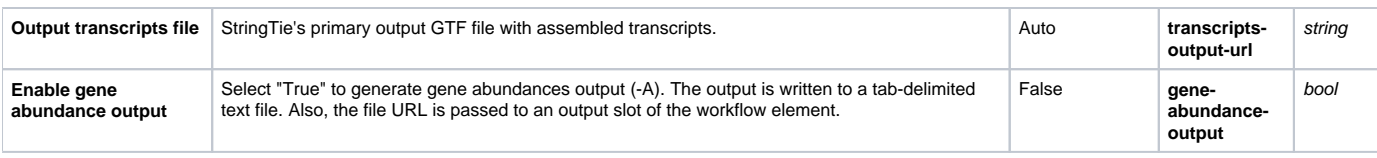

## Input/Output Ports

The element has 1 input port.

**Name in GUI:** Input BAM file(s)

**Name in Workflow File:** in

**Slots:**

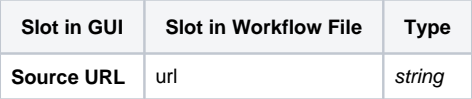

And 1 output port:

**Name in GUI:** StringTie output data

**Name in Workflow File:** out

**Slots:**

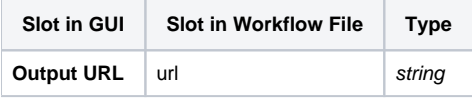